## **Product Quality README file for ENVISAT RA-2/MWR Level 2 V3.0 dataset**

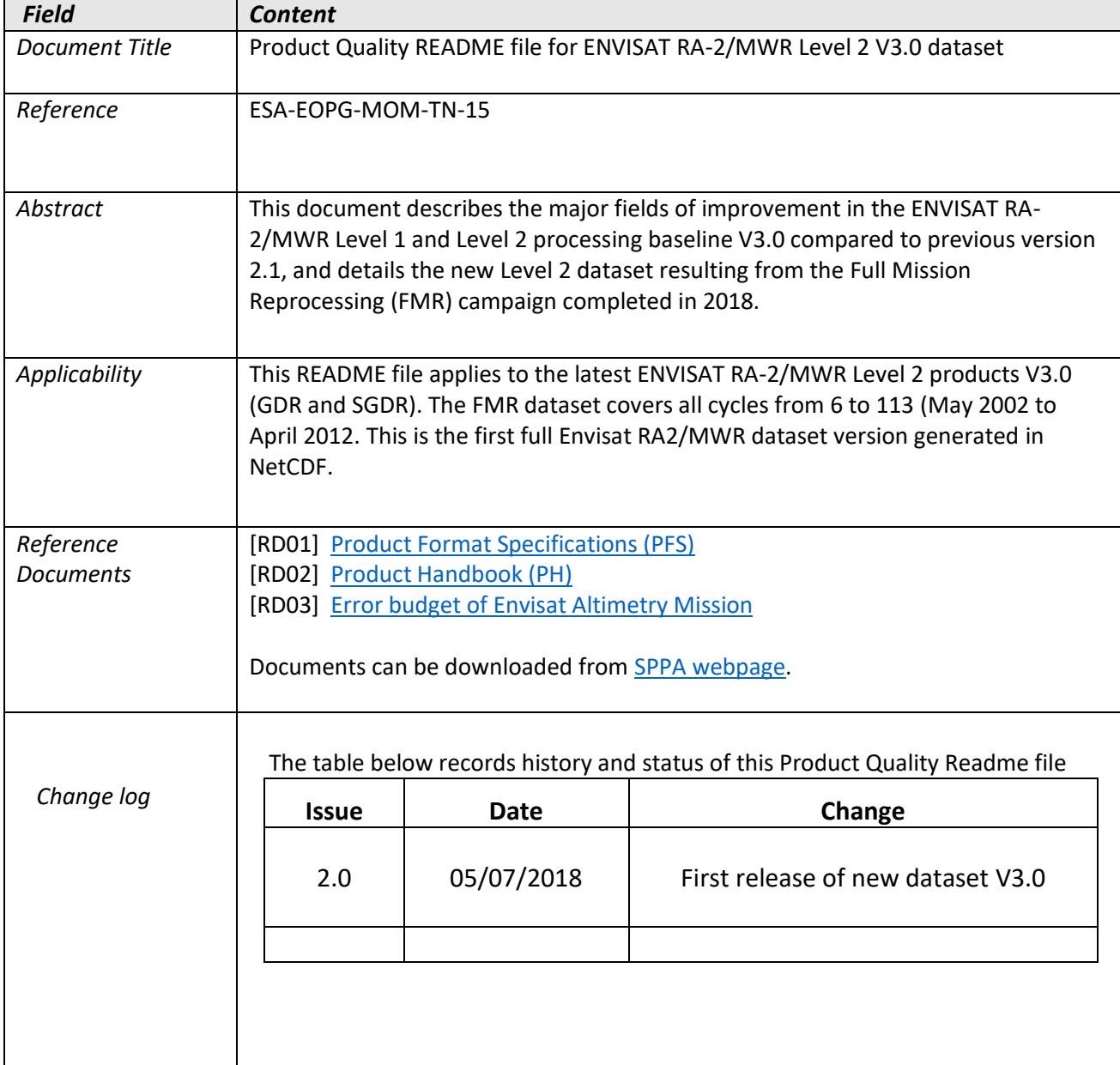

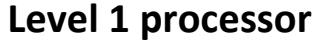

Main upgrades in the RA-2 level 1 processor in baseline 3 with respect to version  $2.1:$ 

- New independent CAL1 (PTR) Time delay & Power corrections calibration processing chain. After EOM scenario approach
- New independent IF-mask processing chain. After EOM scenario approach
- New independent ICU (Envisat platform clock) & USO (RA2 range clock) smoothing strategy. After EOM scenario approach
- Updated main L1B Measurement Chain, in agreement with the new calibration approach
- Generated Calibration files for each of the Calibration Chains (PTR, USO, IFmask) for the whole mission
- New generated Auxiliary Characterisation files
- New generated Auxiliary Configuration files
- Update of the RAIEs Individual Processor to the last L1B processing version
- Generated RAIES NetCDF files to be appended to the L2 enhanced products

Regarding MWR L1B:

- Updated in-flight calibration insuring consistency between the L2 retrieval algorithms and the RA2-MWR observations
- Updated side lobe correction tables accounting for the actual MWR sensor antenna patterns

## **Level 2 processor**

The following changes and updates have been introduced in the Level 2 V3.0 processing baseline, compared to version 2.1 regarding RA-2:

- NetCDF format (standard and enhanced datasets)
- Updated Orbit standard: GDR-F
- Updated MSS model: CNES CLS 2015
- New MSS field, added as a second solution: DTU 15
- Updated solution 1 tide model : GOT 4.10c
- Updated solution 2 tide model: FES2014b
- New long period non equilibrium field: FES2014b
- Updated ODLE model: ACE-2
- Updated Geoid model: EGM2008
- New MDT field: CNES-CLS2013
- New dry and wet tropospheric model corrections computed from the integration of ECMWF ERA-Interim profiles at the altitude of the measurement
- New barometer height and u/v-component of the wind speed computed from ECMWF ERA-Interim maps
- New field for MOG2D High Resolution. Ocean model forced by ECMWF ERA-Interim atmospheric pressures

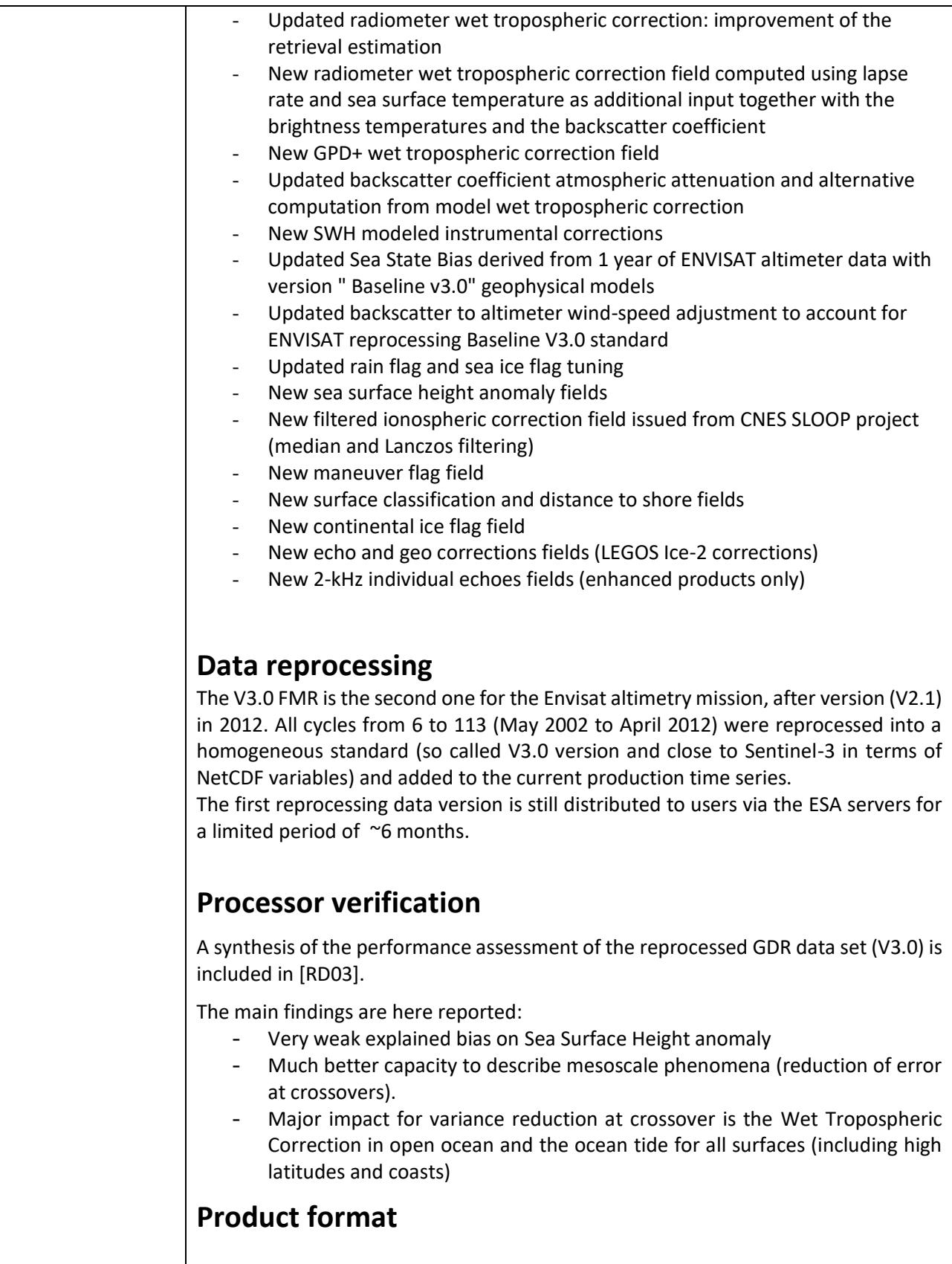

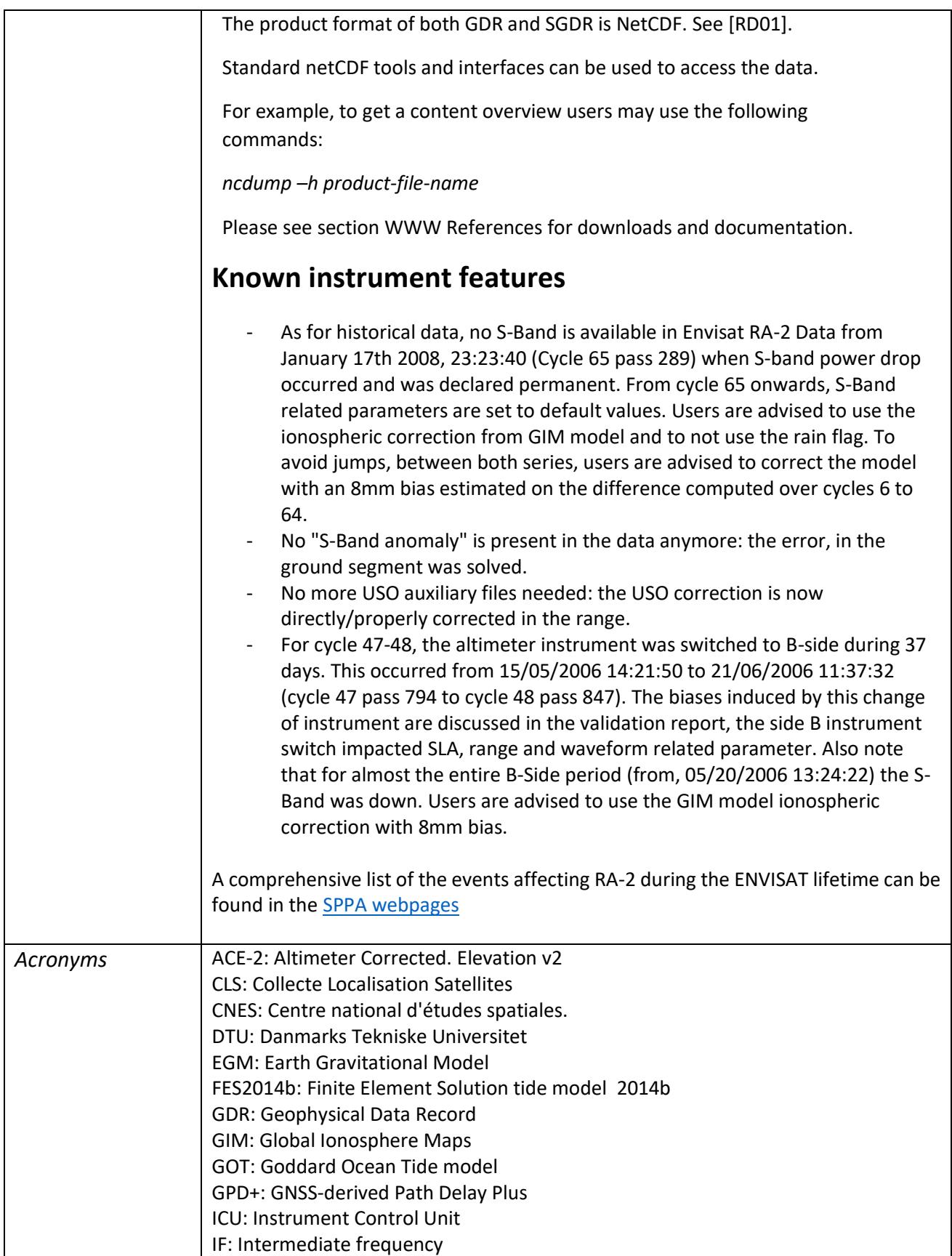

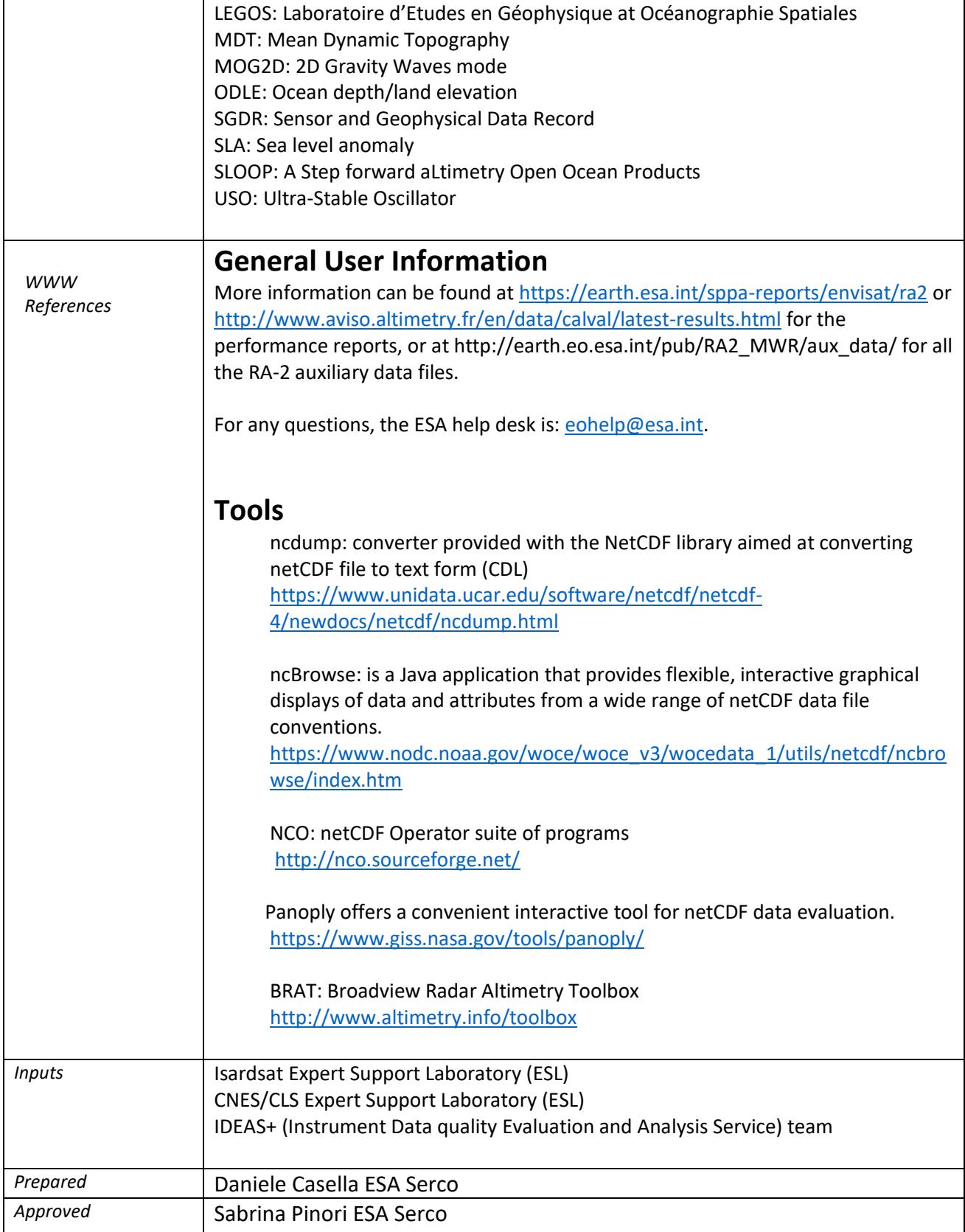

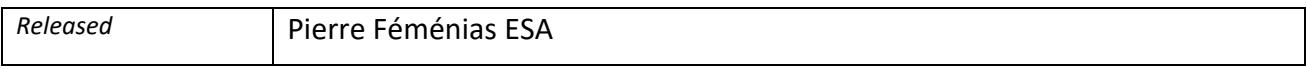